VOL2-NX<br>MARCH

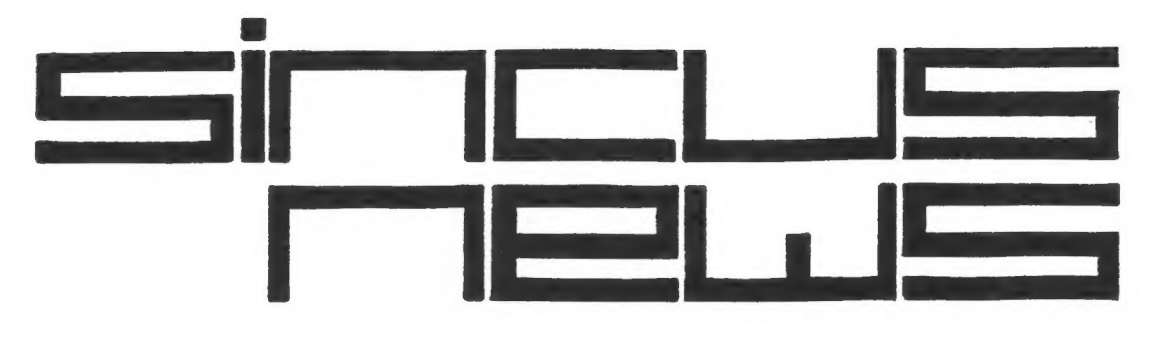

P.I.BOX 36, JOHNSON CITY, NY 13790

# Inside:

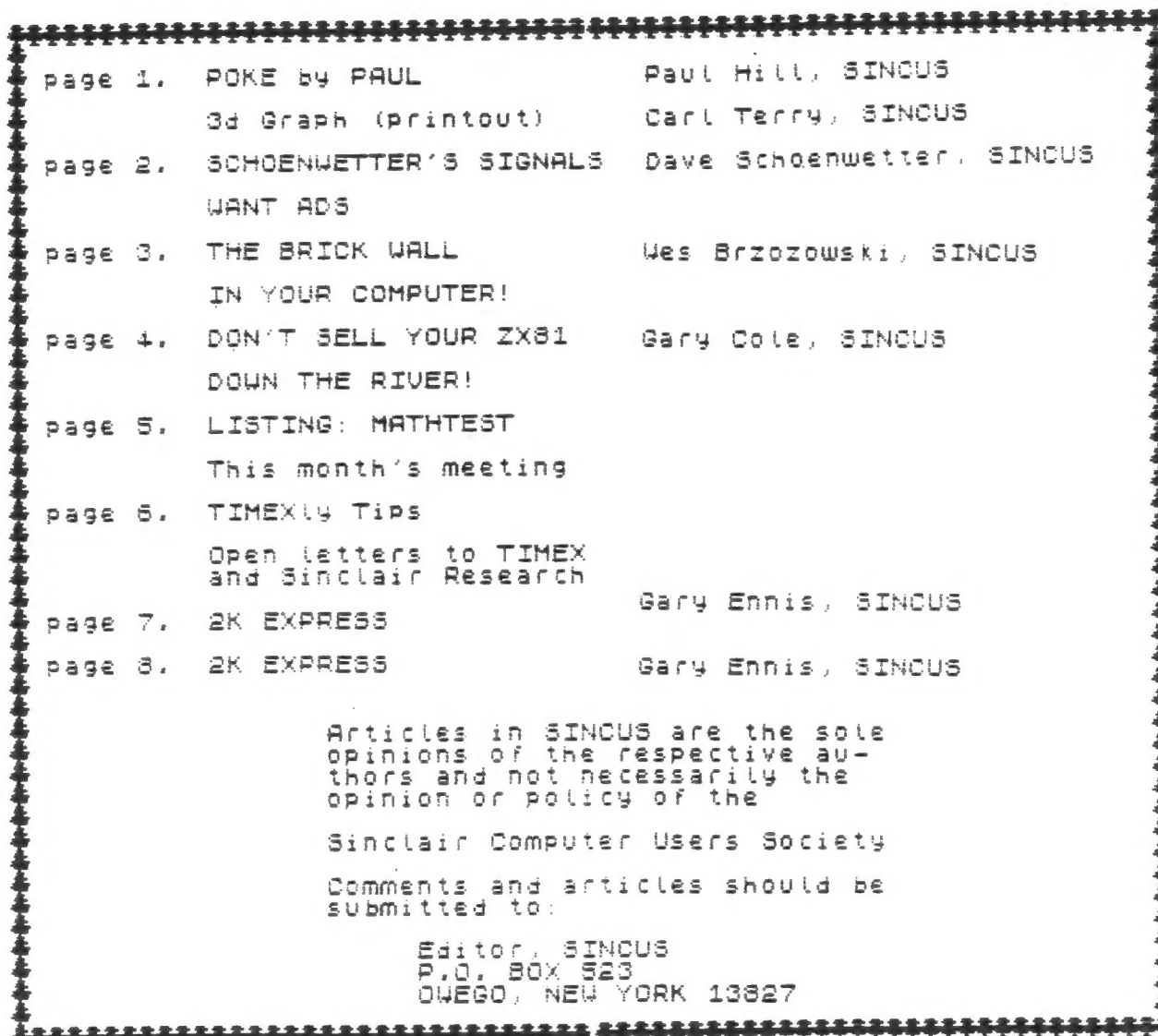

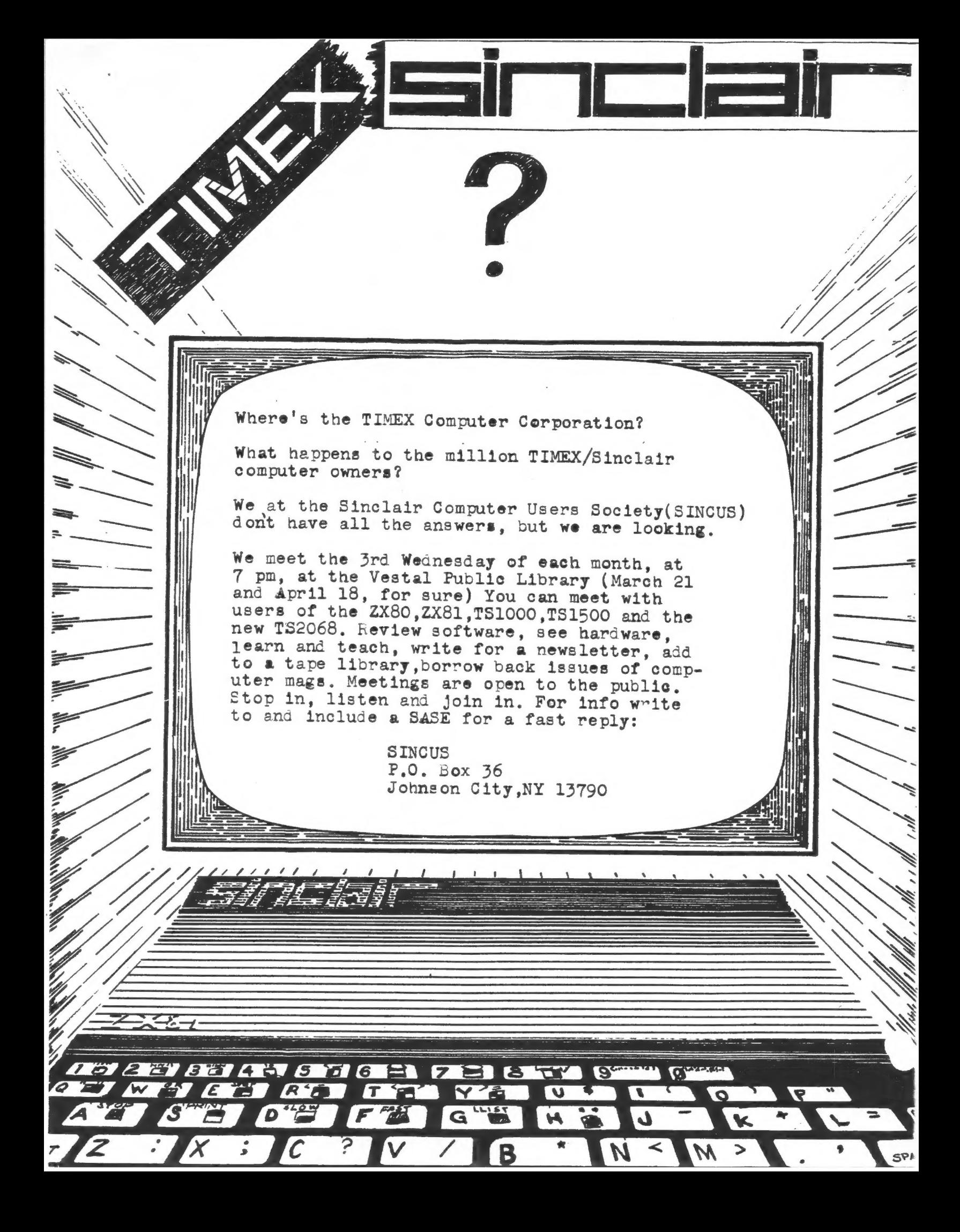

рокеьч Рац

The news today was unexpected ine news today was unexpected<br>TIMEX QUITS the computer market,<br>not ENOUGH profit. You can also<br>read,therefore,that there must be plenty of profit in the watch<br>market: Texas Instruments got<br>out las<u>t</u> fall. Atari is on the ropes, Commodore is a question,<br>Coleco has an armful of problems<br>and on and on. The home computer market is brand new and noone is<br>quite sure how to sell big, sell low and make enough profit. As I see the market to date, all the biggies advertised like crazy to get people in to the market and<br>then forgot about them after the sale. You cannot solve hundreds<br>of problems a day about computers on an 800 number with a persia on an owe number with a per-<br>son on the other end who doesn't<br>know what the unit tooks like,<br>much less how to plug it in. The<br>successful operations IBM Apple,<br>and Radio Shack have a network of stores, trained staff and<br>backup, Even if the home comput-<br>er is less that \$100 it is still complex and confusing to most people and some handholding is necessary. One young lady wrote<br>me asking how to make the 751000 work, the 800 number said they<br>in't explain the basic work-

as of the computer and gave our address. her There's probaa whole bunch of computers  $\frac{6}{10}$ all brands sitting on closet shelves, unused! Well, what happens now? Uncle

Olive is sending over his OL business computer next month,<br>maybe then we'll have an Americonnection to Sinclair Ltd.

**Bu Paul Hitt** 

We are in touch with other TS user groups in the US and swap newsletters with them and will carry articles from them. The<br>Cincinnati area user group ar lerts us to a problem that the they TIMEX was workcolor and sound. ing on the problem and now are<br>out of business. Also T5 User magazine is supposed to be back in February according to the Cincinnati people. Get a look at the Sears 1984 Spring catalog on the TS Print<br>it shows it printing in COLOR!<br>Does yours?<br>Taland! Stemples found several TS printer

TS1000's for sale with keyboards<br>that don't function 100%. If buy-<br>ing, check it out first! Have<br>you ever seen those "Trac Balls"<br>The ones where you roll a ball<br>around with your fingers to con-<br>trol the movement of the cur If buy-Pac Han? If you flip it over  $O(f)$ it tooks like a...with a long<br>tail, a rat? No, a mouse! Which<br>came first the mouse or the pad-<br>dle?

Trip to the Computer Show at Madison Square Garden is on, got<br>room for more, we can go on Sat-<br>urday, March 31, or Sunday, Ap-1.  $fil$ 

Still have an opening for a Recording Secretary until May elections.

> Paul Hill President SINCUS, March 1984

+ + + + + + + +

 $\leftarrow$  $\div$ 

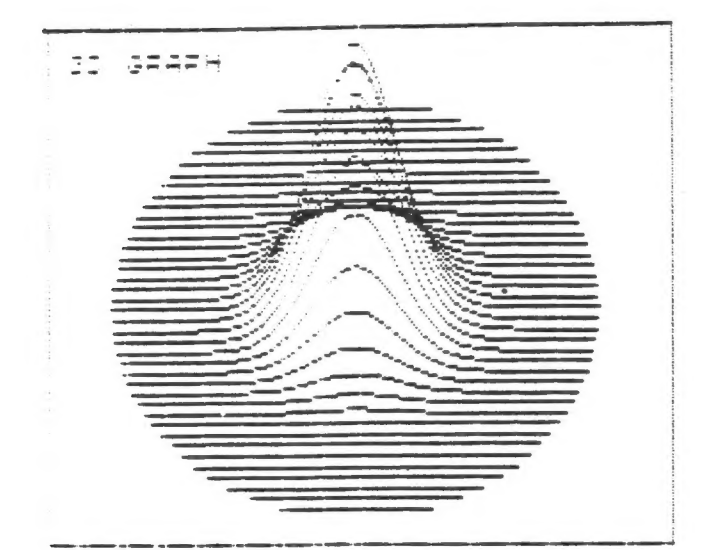

+ + + + + + + + + + +  $\left| \right|$ was plotted on  $\Delta$ This TIMEX-Sinclair<br>Home Computer 2068 in normal display mode and printed<br>out on the TS 2040 thermal printer. The display comes from a<br>program called "3d graph"<br>that Carl Terry copied

from a book.

---------

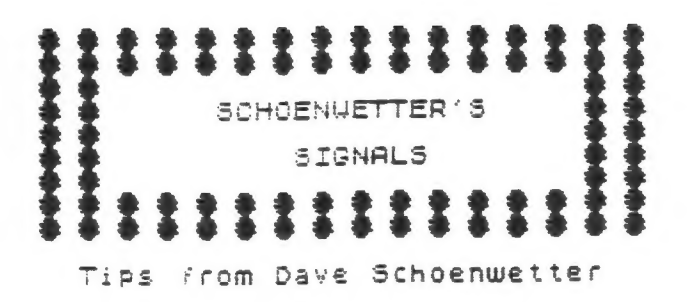

 $\Delta$ 

Here are some tips for machine code programming on the TI-<br>MEX-Sinclair machines which I have found to be very useful especially when working with the 2K system. All tips will work in 16K systems too.

(1) I have accidentallly deleted<br>my 1 REM statement when editting<br>the BASIC part of my program on<br>many occasions. To eliminate many occasions. To eliminate<br>the possibility of deleting your<br>1 REM statement which conta<u>ins</u> i Hen statement which contains<br>your machine code program, ENTER<br>1 REM followed by enough charac-<br>ters to hold your MC program.<br>POKE 15570,0 which will change<br>1 REM to 0 REM: The program<br>21 Lincow LIST and RUN but the 0<br>DEM REM cannot accidentally be deletedi

(2) With large 1 REM machine<br>code programs on 2K systems the code programs on 2K systems the<br>computer often gets in a loop<br>when attempting to edit BASIC.<br>This causes a continuous loop<br>LISTING (or trying to) the 1 REM<br>statement. To prevent this I<br>I added a couple of Hex 76's<br>near the it's better than losing your pro

(3) For anyone interested in EN-<br>TERing machine code, I wrote a<br>machine code program that loads<br>itself above RAHTOP 2K or 16K<br>and uses 123 bytes of storage.<br>By using four lines of BASIC the<br>By using four lines of BASIC the By using four lines of BASIC the<br>the program then waits for the<br>user to ENTER a four digit Hex<br>address. The MC program then<br>pRINTs to the screen 128 bytes<br>of Hex data. The decimal address<br>is also printed. The program is<br>is data. Any number of bytes may be ENTEREd on one line. The charac-<br>ter "G" will skip over a byte<br>and move the cursor by one byte. and move the cursor by one byte.<br>Any incomplete byte or non-valid<br>Hex character (except G) will<br>terminate the program with an<br>error. I will bring a copy of<br>the program to the next meeting.

Dave Schoenwetter<br>SINCUS, March 1984

 $-2-$ 

# **LENT**

SINCUS members may list up to 22<br>lines free in this space. All<br>others may list for a donation.

Advertising rates for other ads are as follows:

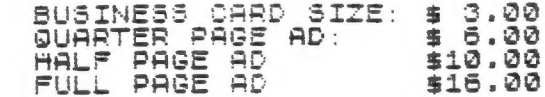

Ads run for at least 100 copies<br>even if that takes two issues.

### \* \* \* \* EXTRA \* \* \* \*

SINCUS received the following letter:

My name is Ed Cotton and I am<br>interested in exchanging T51000<br>16K programs – At present I've<br>over 100 programs, most of them<br>are 16K required: They range<br>from utilies like VU-CALC, M-<br>coder or Tool Kit to games and<br>adventu adventure programs.

If anyone in your group is interested, please drop me a line<br>at the address above (below) or<br>call me at 315-336-8789.<br>8025 NOW FLOYD ROAD<br>ROME, NEW YORK 13440

 $\rightarrow$   $\rightarrow$   $\rightarrow$   $\rightarrow$  FOR SALE  $\leftarrow$   $\leftarrow$   $\leftarrow$   $\leftarrow$ 

### ПІМЕХНЕДМОХВЬГ 1800

Withe 16K RAM and keyboard in a cabinet. Beautiful!!

LAMBDA power supply.<br>RADIO AMATEUR CODE INTERFACE<br>and code program. Dozen other<br>programs plus 3 or 4 books.<br>Price is NEGOTIABLE ... ALSO has Mindware printer \$65

JACK DAVIS<br>P.O. Box 5 CONTACT: Endwell, NY 13760

PHONE: (607) 862-4488

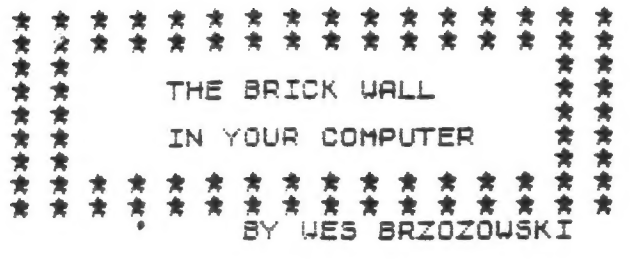

that gives us the itlusion that<br>it does, Unfortunately, this<br>program has certain limitations,<br>and can give the wrong answers<br>to some prove the wrong answers<br>bug; it's a problem that must<br>occur in every BASIC in every<br>compu different for different model<br>computers. Whereever they are,<br>they're like a brick wall that<br>your program absolutely cannot<br>smash through. The only way to<br>get to the other side is to find<br>a clever way around the obstacle<br>Th This month, we'll find the wall<br>and do some exercises that will we see that we first set A=8=1,<br>allow us to think about it. The following program in lines 1 and 2. In line 3, B<br>and try to measure the amount of time it take

 $1$  FOR  $J=1$  TO 10 STEP 1<br>2 NEXT  $J$ 

Those with some knowledge of<br>BASIC wit reatize that the STEP<br>1 part is unnecessary, but in-<br>clude it anyway for continuity<br>with what with come later.<br>type PRINT U then EXPERE: You<br>may be surprised at the result,<br>but it giv

--------- $-3-$ 

 $1 FOR$   $\frac{1}{P} = 100000000$  TO 10000010 STE 2 NEXT J 2 NEXT J<br>making J larger does not make<br>the program run slower. Type<br>PRINT J and ENTER to see a re-<br>sult that's probably not too sur prising anymore.<br>
Next, type in:<br>
1 FOR J=100000000000 TO 1000000000  $\frac{1}{2}$  NEXT J

I really hate this damn machine<br>
I really wish they'd sell it.<br>
It never does just unat I want it is the program and time it.<br>
It never does just unat I want I same that it is the same that it is the same in the self and t

The 3's simply cancel each<br>other out. Let's do this in a<br>program:

- 
- 
- 
- 

1 LET H=1<br>3 LET 8=8/3<br>4 LET 8=3+8<br>5 IF A=8 THEN PRINT "EQUAL"<br>5 IF A<>8 THEN PRINT "NOT EQUAL<br>5 IF A<>8 THEN PRINT "NOT EQUAL

It shouldn't matter what or-<br>der we do the multiply and di-<br>vide so let's swap lines 3 and<br>4 as follows:

 $3$  LET  $B=3*5$ <br>4 LET  $B=B/3$ 

First, check to see that the<br>changed program should do the<br>same thing and the RUN it. Why<br>does the answer come out differ-<br>ent? We've just run into a brick<br>wall again, and though it's not<br>obvious, it's the same wall we<br>hit Why does this happen? If I

 $\sim$ 

"BRICK WALL" is continued on the bottom of the next pg.

# don't sell your ZX81 down the river by GARY COLE, SINCUS

Have you notice a distinct change in<br>
its bis double the south the state in the state of the state in the state in the state of the state of the state of the state of the state of the state of the state of the state of the

Attractions when the state of the compete and the state of the state of the state of the state of the state of the state of the state of the state of the state of the state of the state of the state of the state of the sta

DON'T SELL continued top this pg BRICK WALL continued

included an explanation here,<br>this article would become a bit<br>cumbersome, but I promise to con<br>tinue with it next time. In the<br>meantime, think about the prob-<br>lem. Change the programs around.<br>Note any "sudden" changes when the numbers you use are powers<br>of two, or almost powers of two!<br>this problem, because it can<br>this problem, because it can<br>crop up in many other (not to<br>instant and learning lurking in the exact over and<br>obvious) ways, and WOrk.

Wes Brzozowski<br>SINCUS, March 1984 - -

# an adventure in five books

 $\sim$ 

a copier.

Finally, as members of a computer club, We all have one other fine reference book,<br>one that's hard to beat for specific<br>life-saving advice: the telephone book.<br>If you have an idea or problem concerning If you have an idea or problem concerning<br>your computer and its hardware, call<br>someone. Fellow club members have been<br>more than helpful to me, and I would<br>particularly like to thank Bridgett<br>Kremenec, Jerry Kendrick, and W

Jan L Cole

RANDOMIZE Nou-THERE N# NE: " HOW HARD A PUZZL PRINT āā  $\equiv$   $\cdot$ "DO YOU WANT?"<br>""EASY INP"<br>""HEDIUM INP"<br>""HARD INP" PRINT<br>PRINT<br>PRINT 55  $\frac{1}{2}$ INPUT<br>INPUT  $50$  $\bar{5}$  $\overline{3}$  is: **INPUT** ñ  $\mathbf{r}$ Ė INPUT ة ، INPU: 5<br>LET F=0<br>LET A=0<br>LET A=="+-#("cT TYPE OF PUZ<br>PRINT", "SELECT TYPE OF PUZ 30 āš ugion<br>Citati ELE: PRINT ,, "SELECT INPUT 1"<br>100 PRINT ,, "ADD INPUT 1"<br>110 PRINT ,, "SUBTRACT INPUT 2"<br>115 PRINT ,, "SULTIPLY INPUT 3"<br>125 PRINT ,, "DIUIDE INPUT 4"<br>135 CLA PHUT A<br>142 DETNT "PUZZLE NO.: "; N, "CO PRINT "PUZZLE NO.: "; N, "COR PRIN<br>: ";F LET C=INT (10+B+RND+1)<br>LET D=INT (10+B+RND+1)<br>IF A=4 AND B=1 THEN GO SUB 1000  $170$  IF<br> $175$  LE<br> $+5$ TR\$ D IF A=2 THEN GO SUB 1000<br>LET B\$=STR\$ C+" "+A\$(A)+" " PRINT AT 10,10; B\$;" =<br>INPUT E<br>PRINT E 185 195 END PRINT E<br>
GO TO 2000<br>
210 FOR T=1<br>
220 PRINT H<br>
CTAP PRINT H (UAL B±-E) >0.01 THEN =1 TO 5<br>"AT 12,12;" 0 CORRE  $10000$ <br> $0000$ <br> $0000$ FRINT AT<br>PRINT AT<br>PRINT AT  $\frac{13}{15}, \frac{12}{12}, \ldots$ PAUSE 30 12, 12; "%0." CORRE Ø  $\mathcal{E}$  . PRINT AT<br>PRINT AT<br>PRINT AT<br>NEXI-T...  $rac{255}{250}$  $\left[\begin{smallmatrix} 13 \\ 14 \\ 15 \end{smallmatrix}\right], \left[\begin{smallmatrix} 12 \\ 12 \\ 12 \end{smallmatrix}\right], \left[\begin{smallmatrix} 1 \\ 1 \\ 1 \end{smallmatrix}\right]$ ▌∷ انی کا 126705 PAUSE 100  $\frac{1}{3000}$ **CHEMIC**<br>CLEAN T F=F+1<br>F<10 THEN GO TO 135 이 이 이 이<br>이 나이 이<br>이 나이 이 이 PRINT "GOOD WORK  $"$ ; N\$ 10 RIGHT OUT OF "IN"<br>
315 PRINT "YOUR SCORE:"; (100\*(F<br>
XN)); " PER CENT"<br>
320 PRINT AT 10,0; " TO GO AGAIN<br>
720 SO TO 1<br>
325 GO TO 1<br>
335 GO TO 1<br>
335 GO TO 1<br>
336 GOUE "MATHTESE"<br>
335 RUN<br>
1010 LET 0-2<br>
1010 LET Y=0<br>
1010 LET Y=0<br>
10  $: N$ RETURN FRINT", "URONG"<br>FOR R=1 TO 5<br>PRINT , "CORRECT ANSWER IS  $2000$  $2010$  $2020$ UAL 8\$ 2025  $P\widetilde{RINT}$  ,  $B5$ ; " = ";  $AB5$  (VAL B 事》 PAUSE 125<br>IF 8=3 THEN PAUSE 400<br>CLS<br>IF 8=3 THEN GO TO 140  $\frac{2030}{2035}$  $\bar{5}$ NEXT<br>GO TI śŌ Ā  $2050$ TO 135

 $\ddot{\phantom{1}}$ 

T: **UEDNESDAY** 

UHEN: MARCH 21, 1984  $7.99.9.14.$ UHERE: VESTAL PUBLIC LIBRARY REGULAR MONTHLY MEETING UHAT: VARIOUS DEMONSTRATIONS BRING YOUR QUESTIONS! 2222 星 平安命命命命命命命命令 - 中国市名字学学者学学学学学学学学学学学 -<br>Geen in s'oicture,<br>picture of George in a  $\rightarrow$  $Ir -$ 

\*\*\*\*\*\*\*\*\*\*\*\*\*\*\*\*\*\*\*\*\*\* \*\*\*\*\*\*\*\*\*\*\*\*\*\*\*\*\*\* Win, plant engineer at<br>Apple Computers wear-<br>ing a shirt that said  $"I.B.M."$ ラキチクタ ラタクラー Except in this case it meant: т Build Macs (for MacIntosh!!) 主主主 重 皇皇 塗

4 4 4 4 4 4 4 4 4 4 4 4 4 4 4 4 4 4 **MATHTEST** This program is an extension of<br>a program some of us got with<br>the early TIMEX-Sinclair 1000.<br>It is a math drill that has 3<br>levels of difficulty. If yev type carefully, using the **KEY** type carefolicy, using the KET<br>words and not spelling things<br>like "INPUT", this should RUN<br>in 2K. You may have to drop<br>lines 325 and 330 to RUN at<br>the 3rd level of difficulty uhich is numbers up to 999?<br>Note the subroutine at 1000<br>that avoids the possiblity<br>of a negative answer! 2K EXPRESS - - - - - -- - - - - - - -

 $-5-$ 

# TM FX.

 $\sim$   $\sim$ 

TIMEX COMPUTER CORPORATION<br>UATERBURY, CONNECTICUTT

To Whom It May Concern:

I was astounded when I read you<br>had decided to get out of the<br>home computer market. I am wri-<br>ting to ask you to reconsider<br>before it is too late.

I have worn TIMEX watches as<br>long as I can remember. They<br>were purchased for their value!

I purchased a TIMEX-Sinclair<br>1000 computer when they first<br>came out for the same reason -<br>its value. I wanted to find out<br>if I liked computing! I have now discovered that I love computing<br>and am willing to invest more in<br>my home computer. I now own the<br>goog and the printer, plus seven 2068 software titles. I look for<br>ward to buying a monitor and 80<br>column printer plus more memory.

I have shown the 2068 to many people and they are rightfully<br>impressed, as have been the industry magazines.

This all doesn't make much sense<br>unless it can be profitable for<br>you, I know that! The problem in<br>this market is for \$250 or less<br>there is not room for a commis-<br>sion that pays someone to hold the users hand. You have the network of retail outlets, now invest in a network of user groups across the country. You<br>would be surprised how much the people in these groups will sell<br>for you if you would but step in<br>an give them your support.

I hope that this may help you to decide to hang in there a bit<br>longer - someone is going to make money in the low end home computer market, why not you!

Its like cancelling the Emmy winning series!

Sincerely.

YOUR NAME HERE!

 $-L -$ 

SINCLAIR RESEARCH LTD.<br>3 Sinclair Plaza Nashua, New Hampshire 03061

To Whom It May Concern:

I own a TIMEX-Sinclair home computer, What support or products<br>may I obtain through you. I am<br>particularly interested in the<br>products for the TS 2068!

I hope you will step in and continue your success story in the home computer market!

Sincerely,

YOUR NAME HERE

k.

## A DIFFERENT APPROACH:

How do I write a program so the How do I write a program so the<br>computer will do something every<br>something 200 times, but every<br>something 200 times, but every<br>40 times I want it to stop and<br>do something else. You say just<br>write IF k=40,IF k=80, etc. Fine

In line 168 we enter the fre-<br>quency. In 170 we divide the k,<br>or number of executions so far<br>by our frequency. In line 186<br>we test to see if that <del>product</del>AM! is an integer and therefore time to branch!

166 CLS : PRINT "Normally I bre<br>ak every 75 lines for newsletter<br>format. ENER thenumber at which<br>you want me to make a break s<br>o the printer copymay be cut. DO<br>NOT ENTER " Total length of th<br>167 PRINT ""Total length of th<br> reak 170 FOR K=1 TO S 175 PORE 23692,255<br>180 PRINT W\$(K) 185 LET skip=k/break<br>186 IF skip=INT skip THEN LPRIN 196 TF skip=INT skip inch brugh<br>"\*"**##########################** #####" 190 LPRINT W#(K)

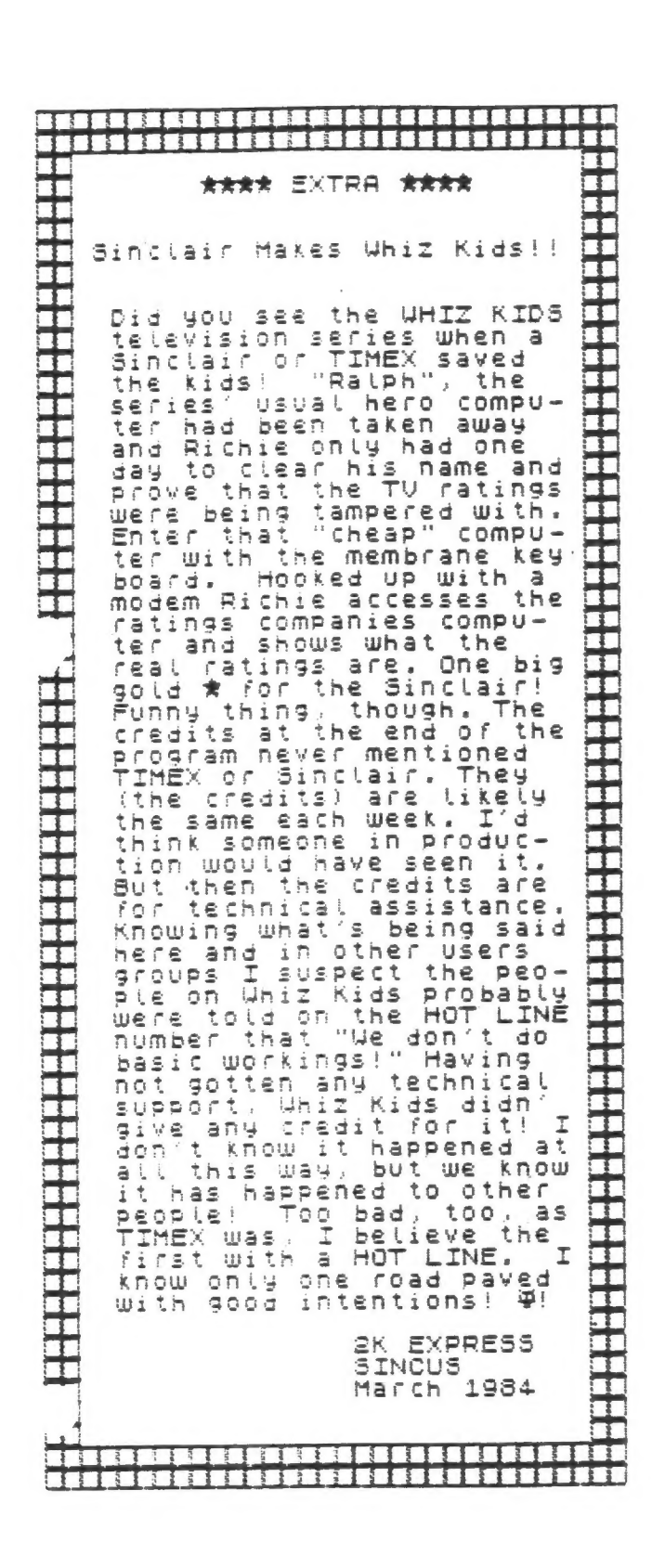

by Gary Ennis

EXPRESS

Ā

 $-7-$ 

WEW-here is hoping that this is<br>the first of new breed of SINCUS<br>publications. As you must have<br>newsletter!! It is being done<br>hewsletter!! It is being done<br>by photocopy. We've been offer-<br>ed a chance to have the newslet-<br>t been paying. The benefit of a<br>photocopy product is we can now<br>faithfully print LISTings! The<br>actual printer listing will be actual printer listing will be<br>used when we do this, thus you<br>should be able to key it in and<br>it will RUN without problem. I would like to see some short pro would like to see some short pro<br>gram listings submitted for our<br>publication. By short, I mean<br>will the entire listing fit on<br>two 8x11 sheets of paper? That<br>leaves a third page for the ex-<br>planation of the LISTing! So<br>I am dropping out!<br>"PRINT-I hope this paste up sys-<br>tem does work, but please give<br>me a little time to develop some<br>skills at it... I am already doing some coverup work on pages<br>for next month to blot out the<br>"pasteup shadows". DRAU-We sure could use some real<br>artwork! I am trying to do some 3 dimensional letters using OU-<br>3D software, but time limits did 3D sortware, but time limits did<br>me in for this issue. Anyone<br>out there got any ideas for the<br>artwork, Thanks for the covers<br>goes to the Pres. Paul Hill, But<br>we need artwork for each heading<br>like TIMEXIY Tips! Use the ones easier for me to do my job. I'm<br>hoping that these printer copies<br>do copy okay. We've seen poor<br>copies of printer stuff in other newsletters, At this point I've<br>not seen the results yet!<br>READ-carefully the article by<br>Wes on the "Brick Wall", Those<br>with T3 2068's be prepared for<br>different result than your 1000 i a different result than your 1000<br>friends get!<br>LLIST-I am particularly proud of<br>the program that I wrote yester-<br>day in an hour or so. I will de-<br>monstrate it at the next meeting<br>It printed all the text in this<br>newsletter! I mewstectric typewriter turned up<br>broken when I got it out to type<br>the newsletter! The great attri<br>bute of the 2068 is that it is a<br>programmer's machine! I won't. programmer's machine!" I won't<br>claim these two programs are the<br>final answer, but they're okay

for a couple hours work! First,<br>Brogram A allows you to type in review each time and may then<br>review each time and make any of<br>the changes that may bell any of review each line and make any of<br>the changes that may have become<br>necessary by the 32 spots per<br>line format. You may also print<br>out a copy of the 22 lines. The<br>22 lines may then be saved to<br>1ape. The editing function is. tape, the editing runction is, 1<br>am sure, clumsy by word proces-<br>sing standards, but this is not<br>a "word processor"n it is a news<br>letter FORMATTER! Well, the sec-<br>ond program puts the separate together, allowing the edparts together, allowing the ed-<br>itor to leave a gap in the copy<br>at any point to facilitate cut-<br>ting and pasting to permit a fit<br>into the awaitable space. An IFinto the avaitable space. An IF-<br>THEN statement is used to do it-<br>see TIMEXLy Tips for the answer.<br>Program B also provides that if<br>the first printout is not what<br>witt work then you may easily ob<br>tain any number of subseque BRIGHT-I am not certain of the<br>telephone exchange and area code<br>but Digital Research's home num-<br>bers (not the 300 ones) are 3030<br>3035, and 3033!! But where did<br>the 3039 come from! These are, of<br>course, the numbers of the sociated with Digital!<br>DATA-congratulations, Mr. and<br>Mrs. Wes Brzozowski on the arri-<br>val of their new baby daughter.<br>West of their new baby daughter.<br>West of their new baby daughter.<br>BORN: January 6, 1934.<br>West Williams b

FIRST, as I stated in 2K EXPRESS<br>a couple of month's ago-there is a couple of month a ago-there is<br>a second hame on my computer and<br>that is Sinclair. We are not the<br>TIMEX club, we are the Sinclair<br>Users Society. We have to hope<br>that Sinclair will follow they that binclair will rollow thru<br>here in the colonies. I would<br>suggest that everyone who is con<br>cerned at this point-WRITE A LET<br>TER to TIMEX and Sinclair! The<br>addresses are in TIMEX Ly Tips. plus an idea for what you might<br>say. The part about being raised<br>with TIMEX watches is optional, but if it is true use it!

The latest news release that I<br>read on the subject quoted a TI-<br>MEX executive as saying they announced now so as to give the

\* \* \* \* \* \* \* \* \* \* \* \* \* \* \* \*  $\star$ ★ <del>食</del> MANY, MANY, THANKS to Paul, 食<br>★ Carl, Wes, Gary (Cole) and ★<br>★ Sill for contributing to ★<br>★ this month'S SINCUS.<br>★ ★ ★ ★ ★ ★ ★ ★ ★ ★ ★ ★ ★ ★ ★ MANY, MANY, THANKS to Paul,<br>Carl, Wes, Gary (Cole) and<br>Sill for contributing to<br>this month'S SINCUS.  $-8-$ 

catalog people enough lead time.<br>to plan their fall catalogs. He <sup>in</sup>ue continued with the statement "We with continue to suita computers<br>intit we run out of parts-some<br>months from now! If that is the<br>real answer, why didn't TIMEX<br>say that to start with!

The TIMEX-Sinclair 2068 (and the<br>first mistake-after not getting<br>it out in March of 1983-was NOT<br>naming it the "2000"!) has got-<br>ten raw reviews by every publi-<br>cation that has reviewed it! The<br>unfortunate problem is the g The TIMEX-Sinclair 2068 (and the there is a demand of substantial proportions out here!

My father used to preach "Never<br>underestimate a man's ability to<br>pay for something that he wants"<br>TIMEX seems to keep trying to do<br>it on price. T51000 was #1 in<br>the market! Oh, you say the TI<br>and UIC 20 had color and real<br> and virtual and bells and whistles<br>They did - but they also had a<br>few drawbacks-like expensive<br>other stuff-like tape recorders,<br>memory expansion units, and the<br>stuff called software. The TIMEX stuff called sortware, ine ilmex<br>might have been in black/white<br>but it held no hidden extra cost<br>It was the best of the \$99 in-<br>vestments-if you didn't know if<br>you liked "computing"! If you<br>did like computing why not admit

My unfortunate conclusion keeps<br>coming back to the facts that<br>1. TIMEX seems to have been  $1.$ The Sad financial posi-<br>tion BEFORE they took on<br>the computers! They were<br>looking for a quick way<br>out? Remember TIMEX isn't<br>on the stock exchange. it is still a private company There is a questionable<br>market for a computer that<br>only costs \$100 or even<br>\$250, The reason for the  $\mathbb{Z}$ . question is: what does it<br>do that I need! I teach a course in HOME computers and, unless you need mail-<br>ing labels for your cards<br>you may be hard put to use<br>a home computer-EXCEPT for<br>EDUCATION-the computer<br>can be a great teacher!

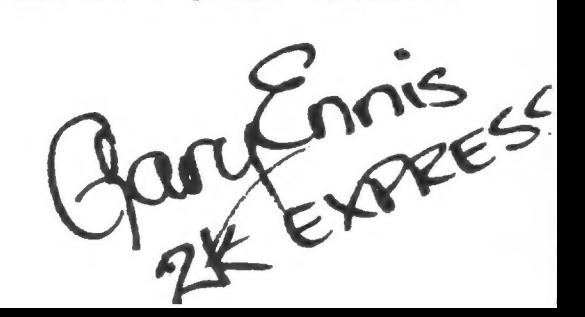